## **NC : Number of Command Queue Elements**

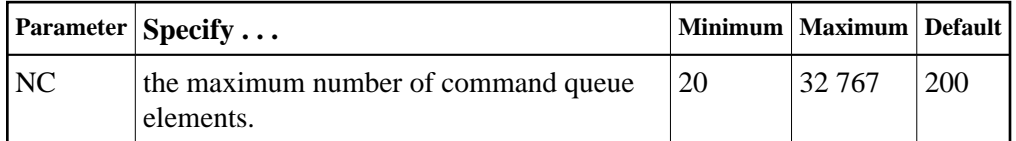

The number of command queue elements (CQEs) established for the Adabas session determines the maximum number of Adabas commands that may be queued and/or be in process at any one time during the Adabas session.

Each Adabas command is assigned a CQE. The CQE is released when the user has received the results of the command or the user has been timed out.

192 bytes are required for each CQE.

Software AG recommends that you set NC high enough to allow one command per active user for possible synchronization during execution of the online SAVE database function of the ADASAV utility.

The Adabas session statistics or Adabas Online System can be used to tune this parameter for the next session.

## **Example:**

Run the Adabas nucleus with a maximum of 500 elements in the command queue.

**ADARUN PROG=ADANUC,NC=500**